## , tushu007.com

 $<<$  and  $>$   $>$ 

 $<<$ 

- 13 ISBN 9787900360625
- 10 ISBN 790036062X

出版时间:2002-10-1

作者:余刘琅,周小波,刘牧,谢静,郑信武,Winboy

PDF

http://www.tushu007.com

## , tushu007.com

 $<<$  and  $>$   $>$ 

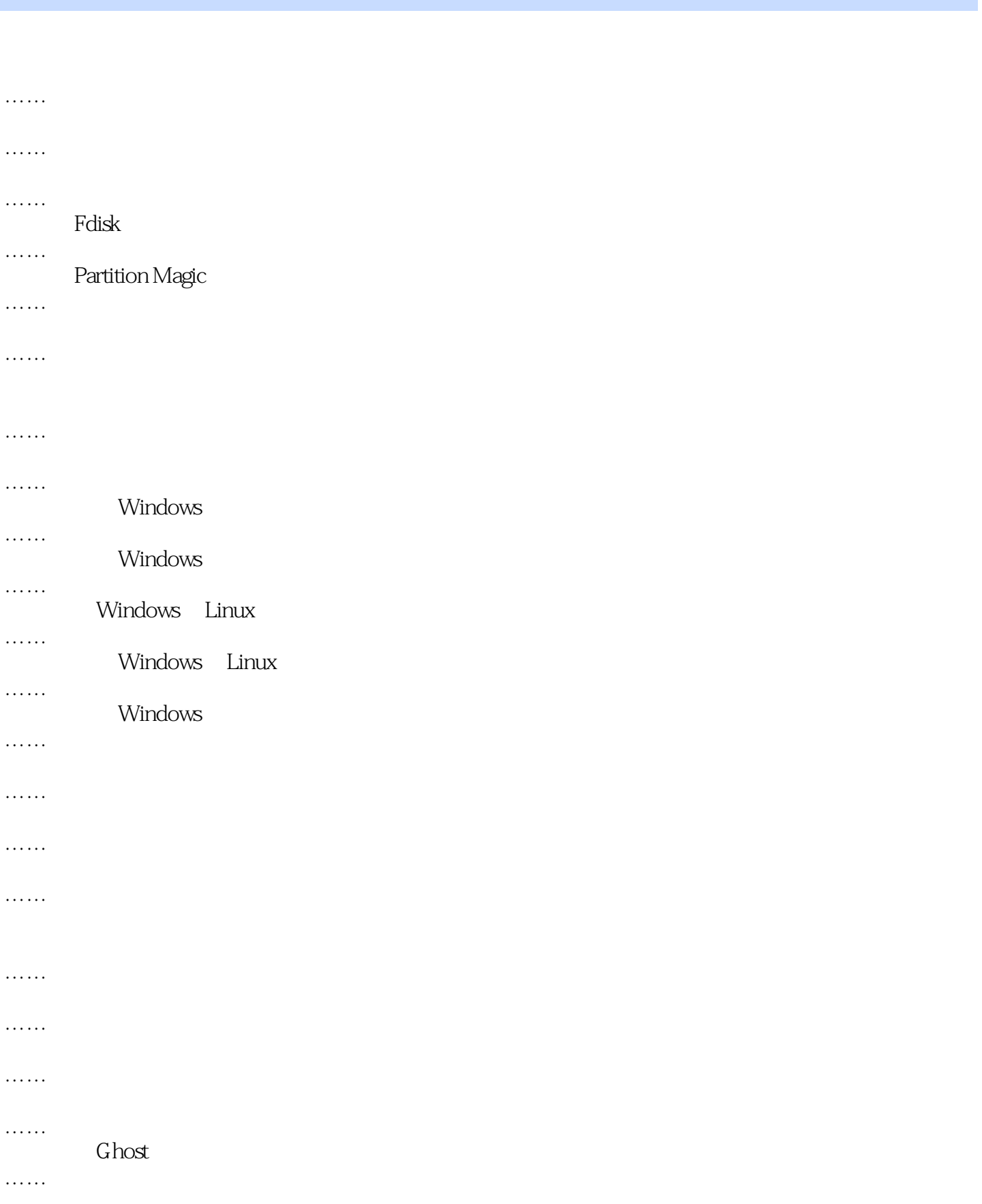

## , tushu007.com

 $<<$  and  $>$   $>$ 

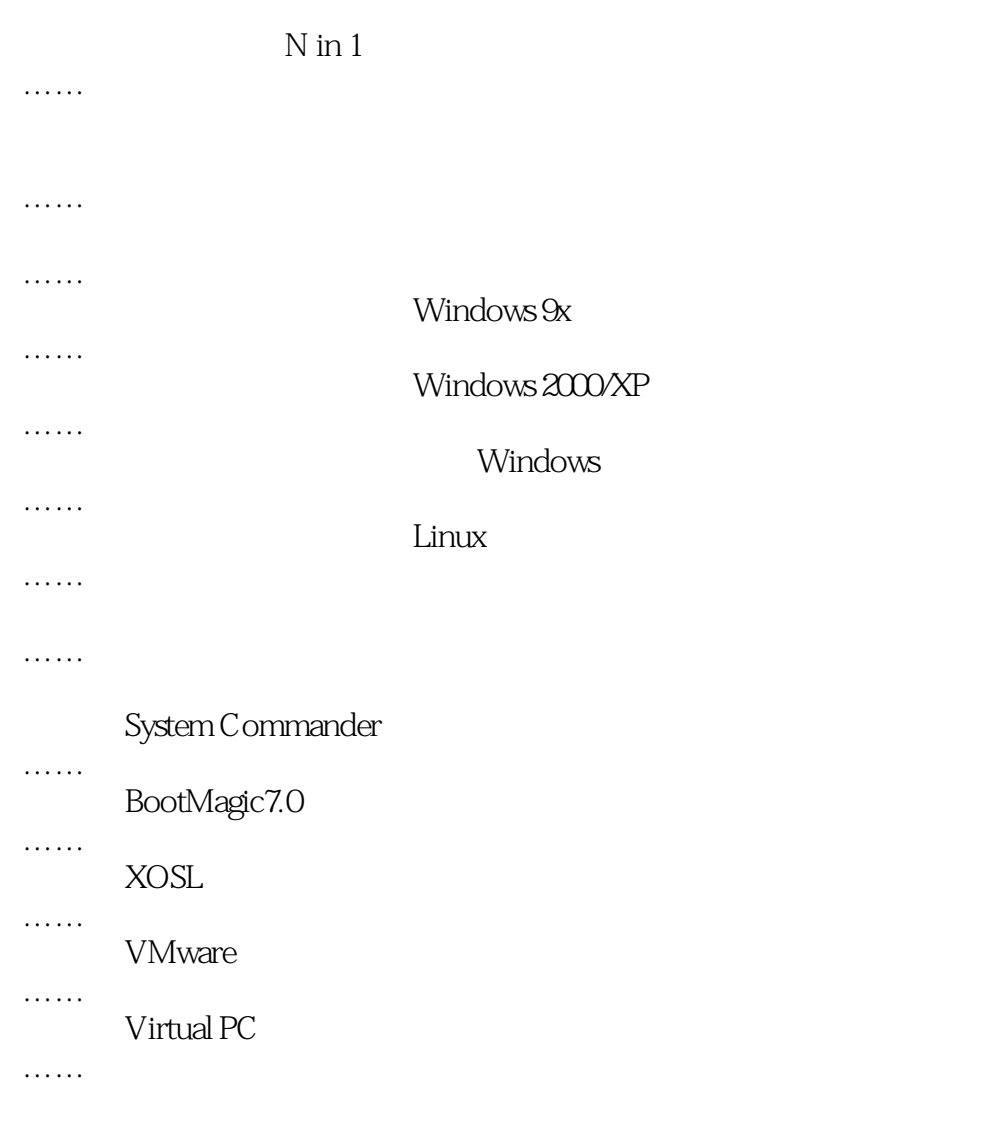

……

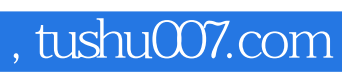

 $<<$  and  $>$   $>$ 

本站所提供下载的PDF图书仅提供预览和简介,请支持正版图书。

更多资源请访问:http://www.tushu007.com